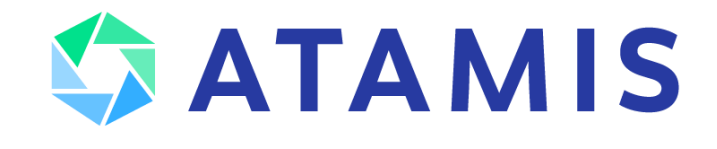

# Release Notes 2024 - Autumn

10 September 2024

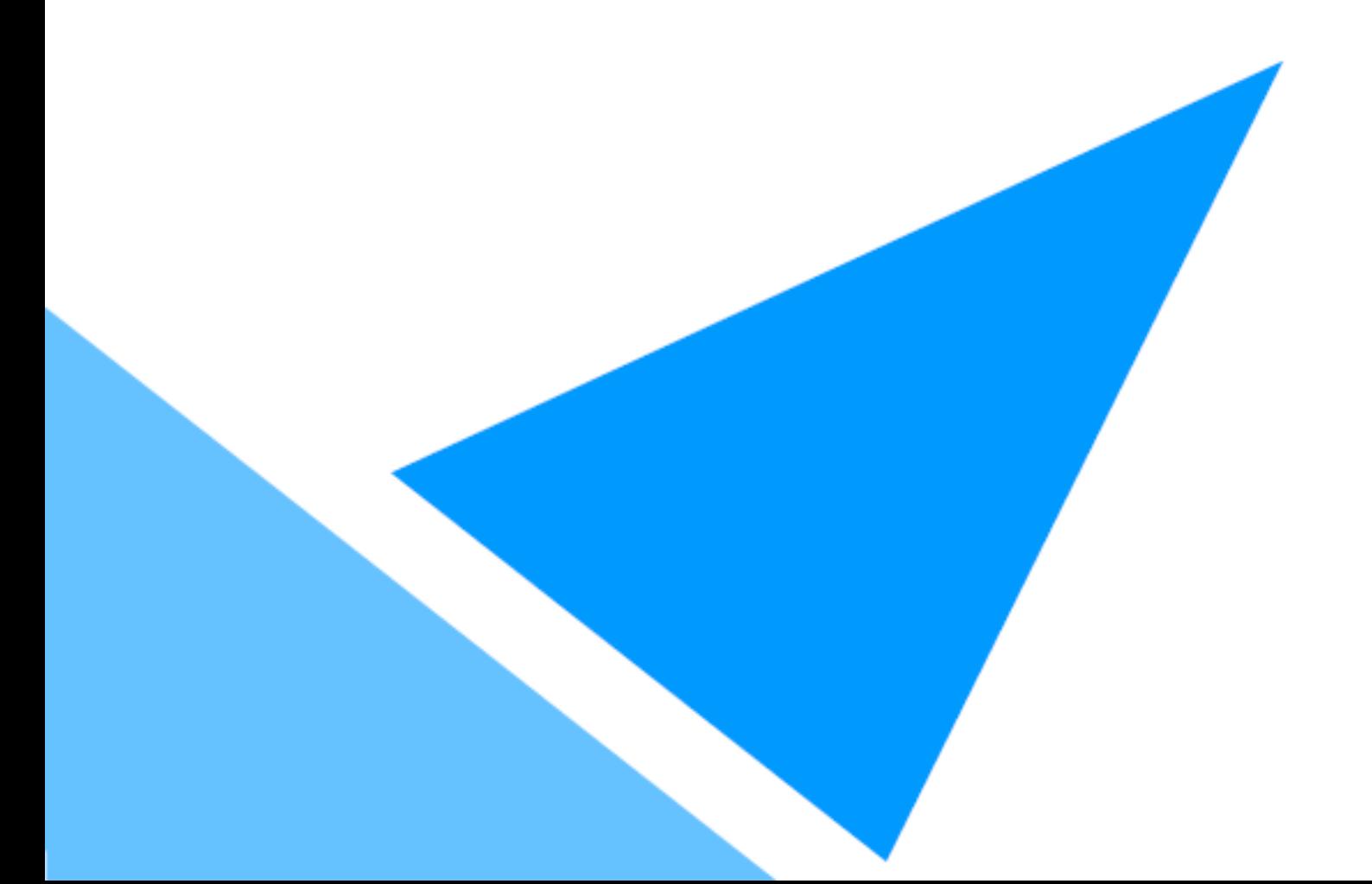

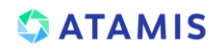

# **What's new in Atamis?**

The Atamis Autumn '24 version will be available for general release on 10 September 2024.

A significant amount of this release has been dedicated to supporting our Public Sector clients with changes relative to the Procurement Reform Act 2023. Alongside these changes, additional improvements have been made to recently released functionalities. Details on these enhancement are included in this document.

As with all Atamis releases, some features are Product Upgrades and others are Available Upon Request. To make Available Upon Request features available in your Atamis org, please contact your Client Success Manager.

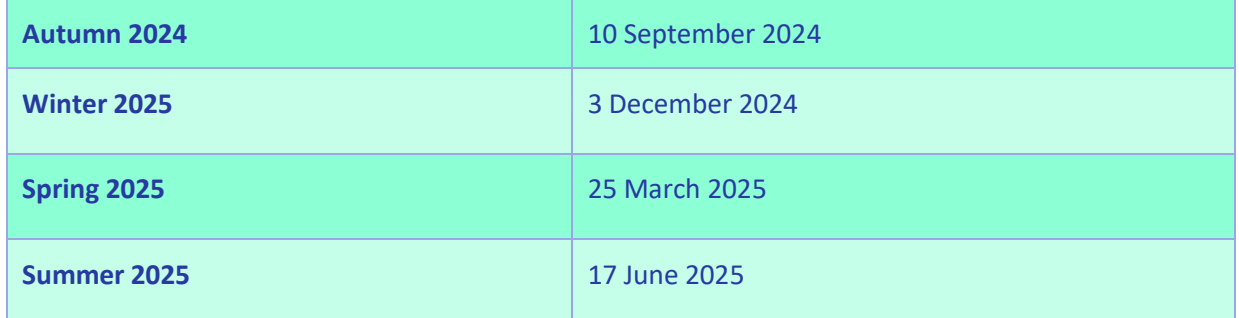

# **Atamis Release Calendar – 2024**

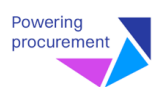

# **Release Summary**

The table below summarises the changes made in this release to Atamis applications, enhancers, and integrations.

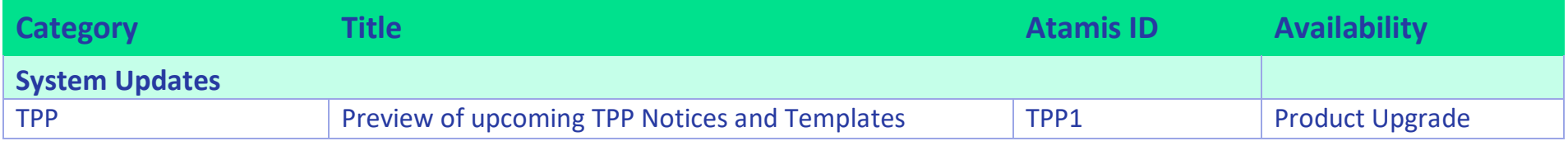

# **Glossary**

- **Product upgrade:** Available to all clients who have the relative app or enhancer
- **Available upon request:** Please contact your Client Success Manager to discuss activating this feature in your Atamis system

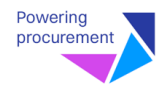

# **System Updates & General**

### **TPP - Preview of upcoming TPP Notices and Templates**

### **Atamis ID: TPP1**

### **Overview**

In preparation for upcoming public procurement legislative change, Atamis have provided affected public sector clients a preview of core deliverables, ahead of the a full public sector release.

### **Product Functionality**

The TPP Preview provides the following core deliverables:

- All new UK Notices up to Cabinet Office Release 6 specifications
- A framework of TPP Procurement Templates & Procedures

All deliverables are subject to ongoing change up to the final TPP release.

Further documentation has been provided to clients through the dedicated TPP Client Resources Webpage with additional documentation provided following the release to sandboxes.

### **Benefits**

This preview of deliverables has been provided to support familiarisation with upcoming product changes and provide opportunity for client feedback.

### **Availability**

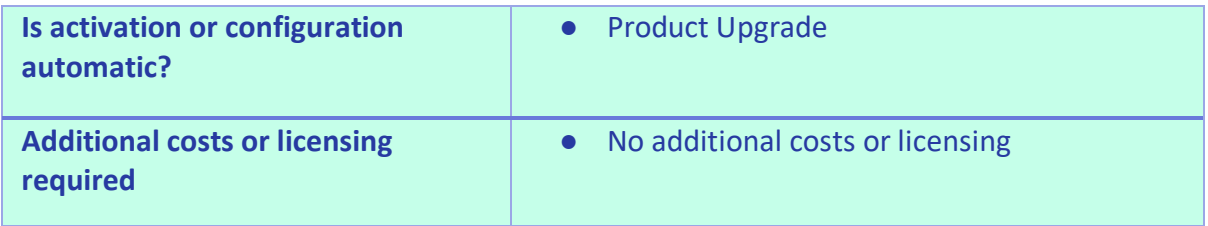

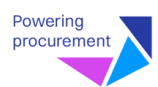

# **Annex: Defect Resolutions and Improvements**

This section covers the resolved defects and further improvements which are included in the Autumn 2024 release.

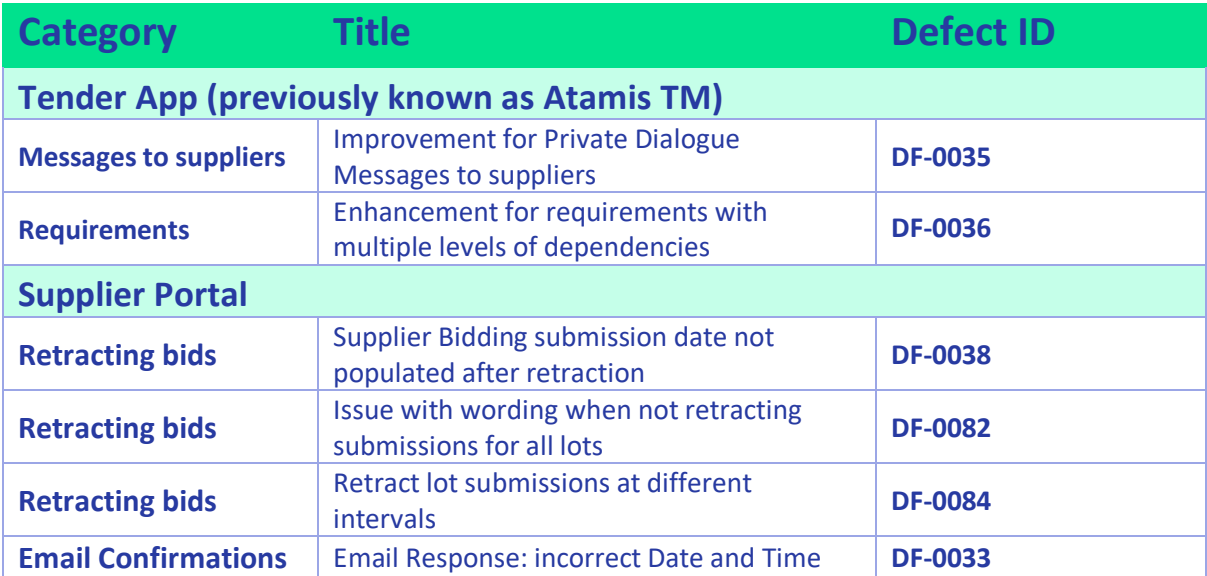

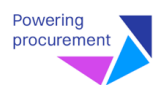

# **Tender App**

### **Improvement for Private Dialogue Messages to suppliers**

### **Defect ID: D0035**

#### **Issue**

The summer release introduced the **Issue an Amendment** button to the eSourcing console. This included an optional function to email suppliers with notifications.

While the email notifications were successfully sent to suppliers, they were not visible in the message centre outbox, potentially creating a gap in the audit trail.

### **Resolution**

The system has been updated to ensure that Private Dialogue messages are generated for all amendment notifications.

This enhancement guarantees that all messages, including email notifications for amendments, are properly recorded and audited in the message centre outbox.

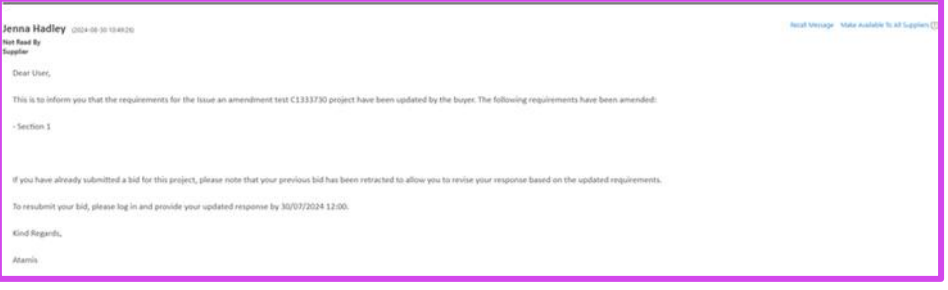

### **Benefits**

This improvement enhances the system's transparency and accountability by ensuring a complete audit trail for all amendment notifications. Users can now easily access and review all communications related to amendments in the message centre, facilitating better tracking, compliance, and supplier relationship management.

Additionally, this update aligns the amendment notification process with other system communications, providing a more consistent and reliable user experience across the platform.

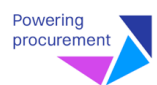

# **Enhancement for requirements with multiple levels of dependencies**

### **Defect ID: D0036**

### **Issue**

The Summer release included a feature that enforced the creation of parent requirements as 'Required' when setting up dependent requirements.

This limitation caused issues for requirements with multiple levels of dependencies (e.g., Requirement > Dependent Requirement > Dependent Requirement).

### **Resolution**

To address this, a new configuration option has been introduced. A checkbox titled Enforce Mandatory Parent Requirements has been added to the config object.

- When set to true, the system maintains the current functionality of enforcing mandatory parent requirements.
- When set to false, users are not restricted from creating dependent requirements where the parent requirement is not mandatory.

Please note that this checkbox is only configurable by Atamis System Administrators.

### **Benefits**

This enhancement provides greater flexibility in requirement management, particularly for complex projects with multi-level dependencies. Users can now tailor the system's behaviour to better suit their specific needs, allowing for more nuanced requirement structures when necessary.

This update also balances the need for structured data with the flexibility required for diverse project scenarios, ultimately improving the user experience and the system's adaptability to various procurement processes.

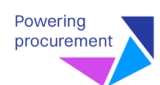

# **Supplier Portal Enhancer**

# **Retracting submissions: Rewording of the message for when not retracting all lots**

### **Defect ID: D0082**

### **Issue**

With the Summer release, a feature was introduced allowing suppliers to retract their submissions. However, when retracting one or more, but not all lots from a project, the text displayed to the user implied they have retracted their whole submission. For users who have only partially retracted their submission, the wording of this text could lead to confusion, resulting in a rewording of this text.

### **Resolution**

The system has been updated to provide a more precise message when a user partially retracts their submission.

In cases where a user has only retracted some of their responses, the text now reads: "You have retracted some of your responses. You can view the status of each below."

### **Benefits**

This enhancement provides users with clearer, more accurate information about their submission status, reducing confusion and potential errors.

By explicitly stating that only some responses have been retracted, users can more confidently manage their submissions, leading to an improved user experience and more efficient project management.

### **Retract lot submissions at different intervals**

### **Defect ID: D0084**

### **Issue**

After retracting one lot from, the retract button became greyed out for suppliers, preventing them from retracting additional lots. This limitation restricts suppliers' ability to manage their submissions effectively.

### **Resolution**

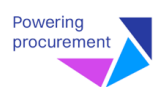

We have updated the functionality so that the retract button remains available as long as there are still submitted items. This allows users to retract multiple lots if they choose to do so.

### **Benefits**

This enhancement significantly improves suppliers' control over their submissions, offering greater flexibility in managing their tenders, allowing for more dynamic responses to changing circumstances. This aligns the system more closely with user needs and enhance overall satisfaction and efficiency in the submission process.

Moreover, the ability to retract multiple lots independently streamlines the submission management process, potentially reducing errors and saving time.

### **Supplier Bidding submission date not populated after retracted**

### **Defect ID: D0038**

#### **Issue**

When a supplier retracts submitted lots but still has required sections submitted, the submission date field on the supplier bidding record updates to blank. This occurs despite the fact that lots are optional, and some required sections remain submitted.

### **Resolution**

The system has been updated to retain the original submission date on the supplier bidding record when optional lots are retracted, as long as required sections remain submitted. This ensures that the submission date accurately reflects the status of the overall bid, including required components.

### **Benefits**

This enhancement improves the accuracy and reliability of bid tracking in multi-component submissions. By maintaining the correct submission date, the system provides a more precise record of bidding activity, even when optional components are adjusted.

This update supports better audit trails, enhances transparency in the bidding process, and provides both suppliers and procurement teams with more accurate information for managing and evaluating bids.

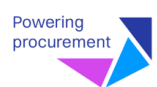

# **Response Date and Time correction in emails sent to suppliers following a submission retraction**

### **Defect ID: D0033**

### **Issue**

An inconsistency was identified in the email confirmation of retraction sent to suppliers upon retracting their submission. The email contains the response deadline date and time, but the time displayed is 1 hour behind the actual deadline. For instance, if the task deadline is set for 13:00, the email incorrectly states 14:00.

### **Resolution**

Atamis has updated the system to ensure the correct date and time of submission deadline is always sent to suppliers.

### **Benefits**

With this resolution, users can now rely on accurate and consistent time information in the email confirmation of retraction. Suppliers will also receive precise deadline details, eliminating confusion and potential missed deadlines due to incorrect time stamps.

The improved accuracy in communication enhances the overall user experience and helps maintain the integrity of the procurement process, facilitating better time management and decision-making for all parties involved.

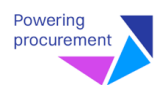

# **Previous Release Notes**

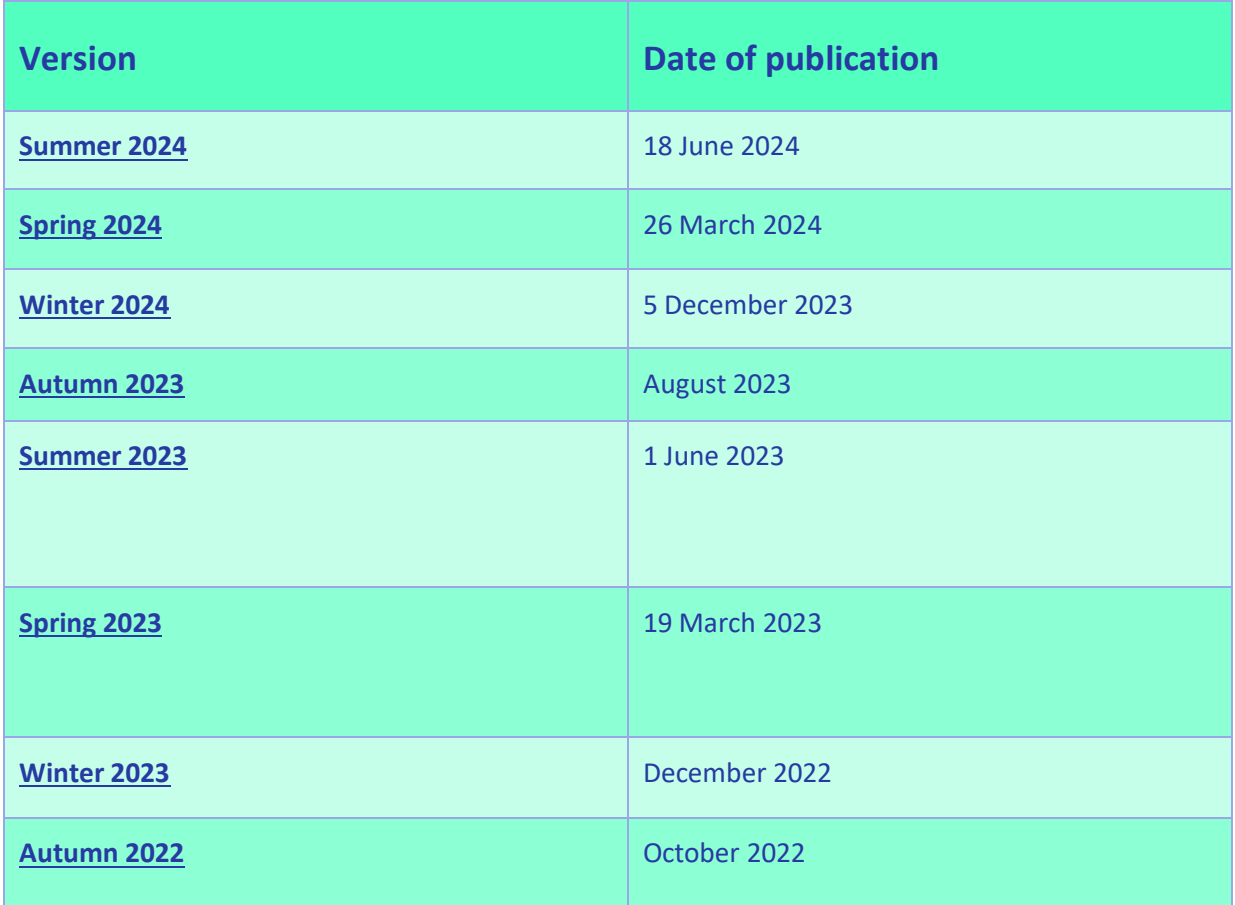

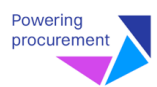